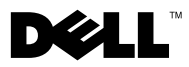

## Sobre os avisos

 $\bigwedge$  ADVERTÊNCIA: uma ADVERTÊNCIA indica um potencial de danos à propriedade, risco de lesões corporais ou mesmo de vida.

# Folha de especificações técnicas, configuração e recursos do Dell Precision™ Workstation M6400

Vista frontal

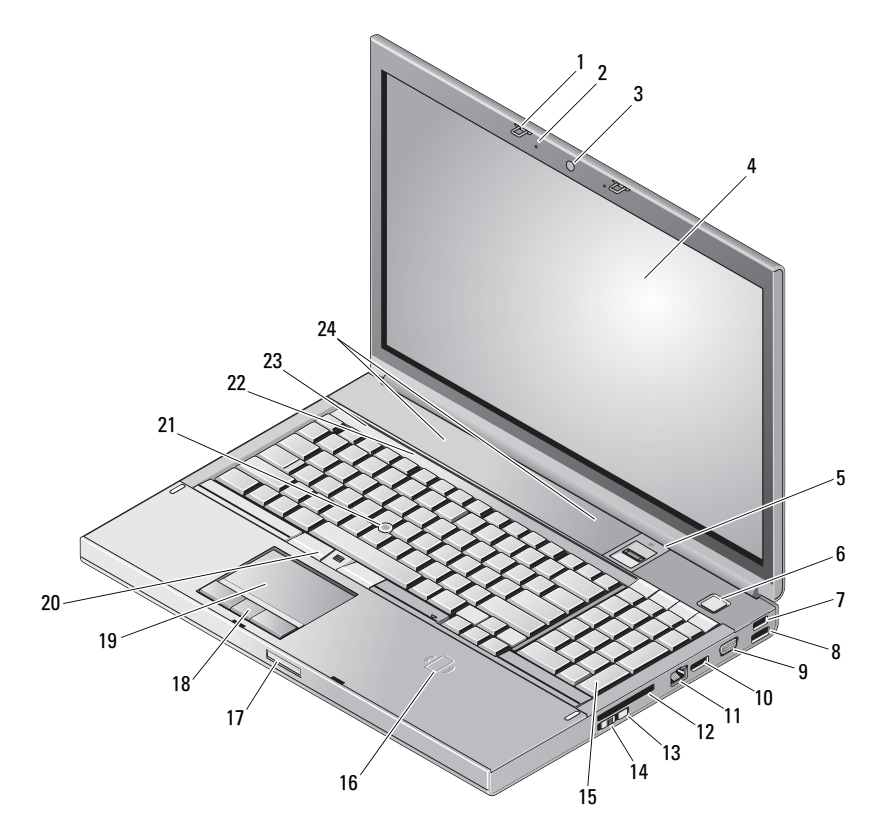

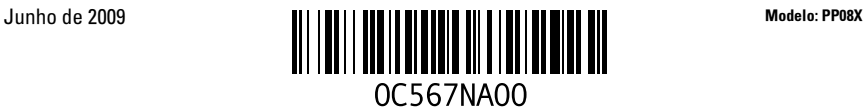

- 1 travas da tela (2) 2 microfones (2)
- câmera (opcional) 4 Tela
- 5 leitor de impressão digital/FIPS 6 botão liga/desliga
- 
- 9 conector VGA 10 DisplayPort
- 
- 
- 
- 
- 
- 
- luzes de status do dispositivo 24 alto-falantes (2)
- Vista traseira
- 
- 
- 
- 7 conector USB 2.0 8 conector USB 2.0/eSATA
	-
- 11 conector de rede 12 slot ExpressCard
- Wi-Fi Catcher™ 14 comutador de rede sem fio
- teclado 16 leitor de smart card sem fio
- trava de liberação da tela 18 botões do touch pad (3)
- touch pad 20 botões do track stick (3)
- track stick 22 luzes de status do teclado
	-

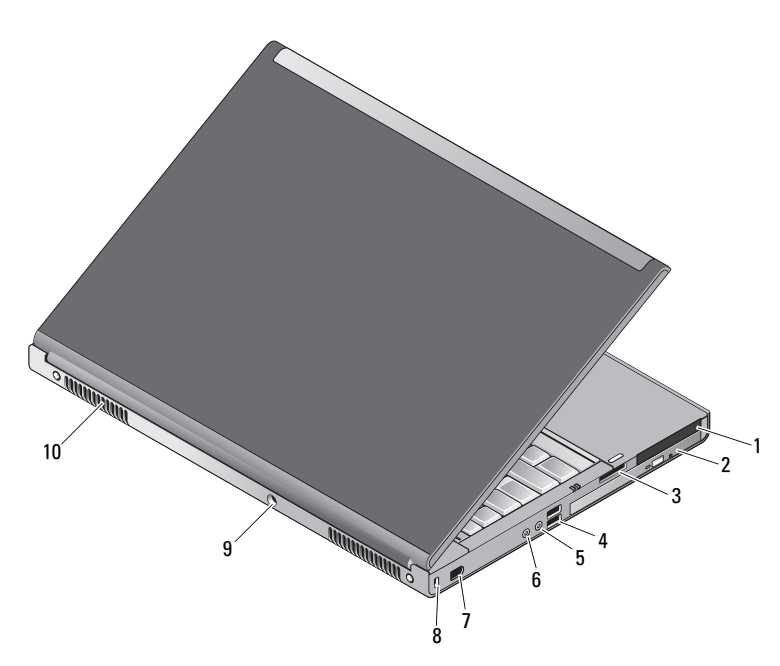

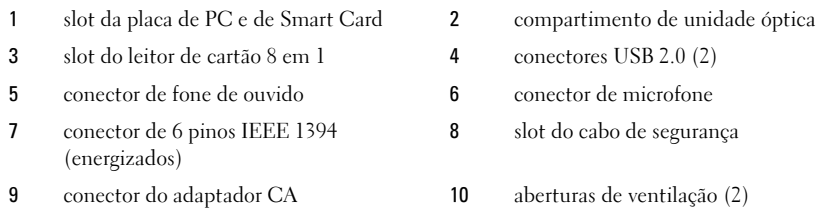

 $\bigwedge$  ADVERTÊNCIA: Não bloqueie, não introduza objetos e nem permita o acúmulo de poeira nas aberturas de ventilação. Não coloque o computador Dell™ enquanto estiver ligado em ambientes com pouca ventilação (como maletas fechadas). O bloqueio do fluxo de ar pode danificar o computador ou causar incêndio. O ventilador é acionado quando o computador esquenta. O ruído produzido é normal e não indica que o ventilador ou o computador esteja com problemas.

### Configuração rápida

ADVERTÊNCIA: Antes de iniciar qualquer procedimento descrito nesta seção, leia as informações de segurança fornecidas com o computador. Para obter informações adicionais sobre práticas recomendadas, consulte www.dell.com/regulatory\_compliance.

 $\bigwedge$  ADVERTÊNCIA: O adaptador CA funciona com tomadas elétricas do mundo todo. No entanto, os conectores de energia e as réguas de energia variam de país para país. O uso de um cabo incompatível ou a conexão incorreta do cabo à régua de energia ou à tomada elétrica poderá causar incêndio ou danos ao equipamento.

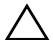

 $\diagup\diagdown\blacktriangle$  ADVERTÊNCIA: Ao desconectar o cabo do adaptador CA do computador, segure o conector, e não o cabo em si, e puxe com firmeza, mas com cuidado para não danificar o cabo. Quando você enrolar o cabo do adaptador CA, certifique-se de seguir o ângulo do conector no adaptador CA para evitar danificar o cabo.

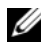

NOTA: Alguns dispositivos podem não estar incluídos se você não tiver feito o pedido de tais itens.

1 Conecte o adaptador CA ao respectivo conector no computador e à tomada elétrica.

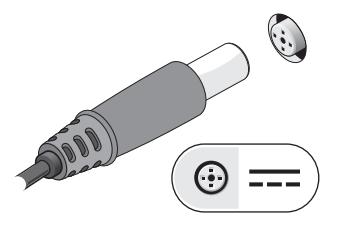

3 Conecte os dispositivos USB, como um mouse ou teclado (opcional).

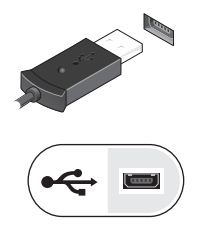

2 Conecte o cabo de rede (opcional).

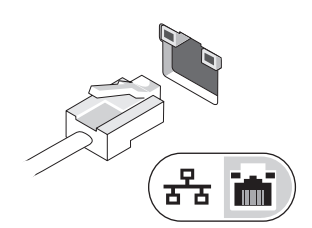

4 Conecte os dispositivos IEEE 1394, como um DVD player (opcional).

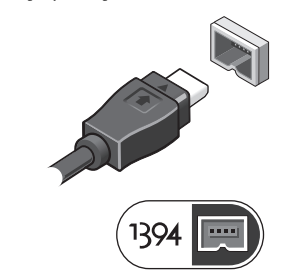

5 Abra a tela do computador e pressione o botão liga/desliga para ligar o computador.

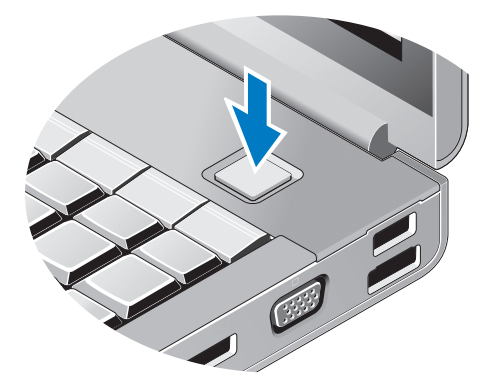

**NOTA:** É recomendável que você ligue e desligue o computador pelo menos uma vez antes de instalar qualquer placa ou de conectar o computador a um dispositivo de acoplamento ou a outro dispositivo externo, como uma impressora.

#### Especificações

NOTA: As ofertas podem variar de acordo com a região. as especificações a seguir são apenas as exigidas por lei, a serem fornecidas com o computador. Se precisar de mais informações sobre a configuração do computador, clique em Iniciar → Ajuda e suporte e selecione a opção de ver as informações sobre o computador.

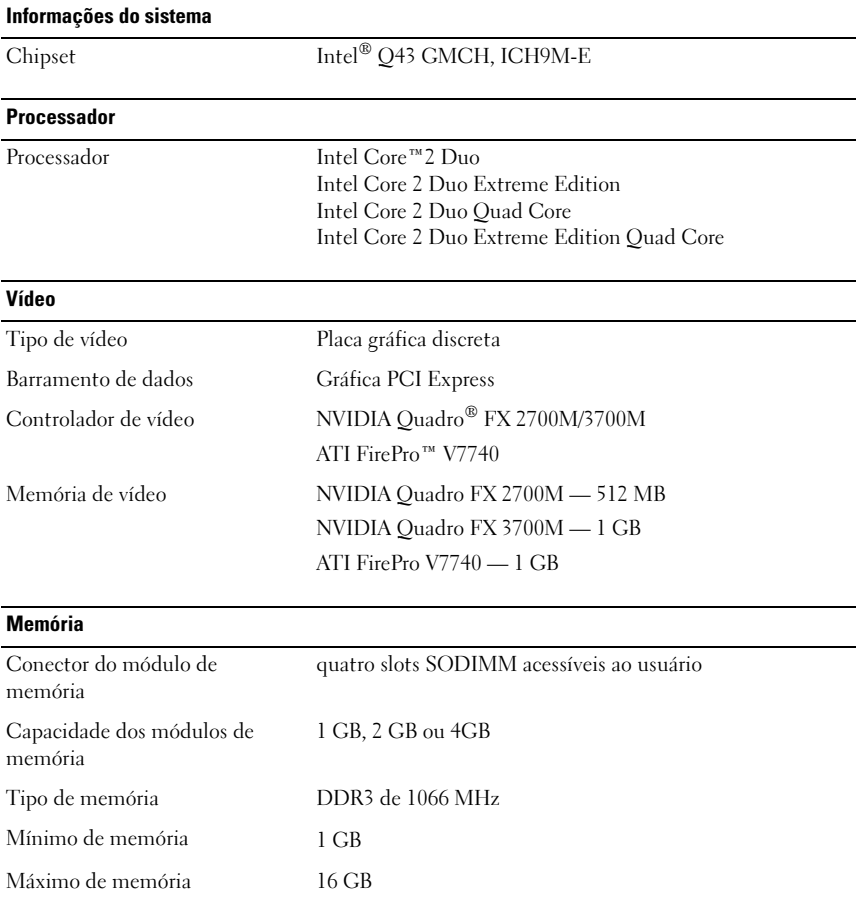

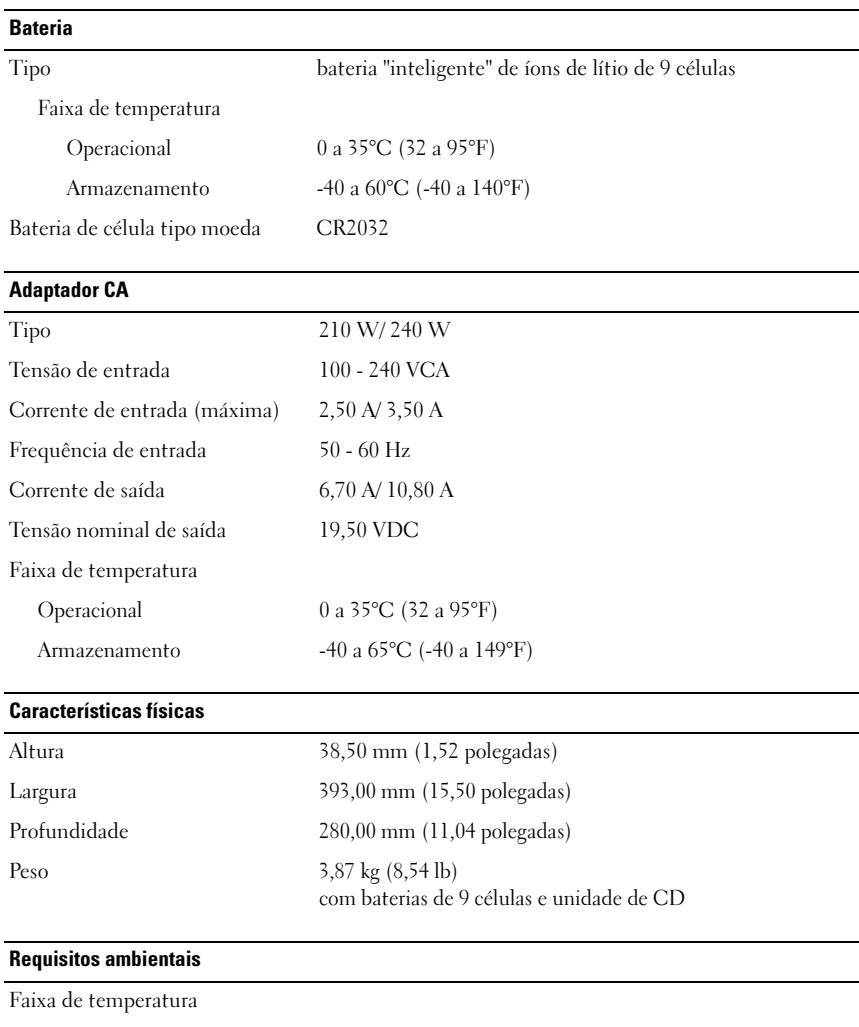

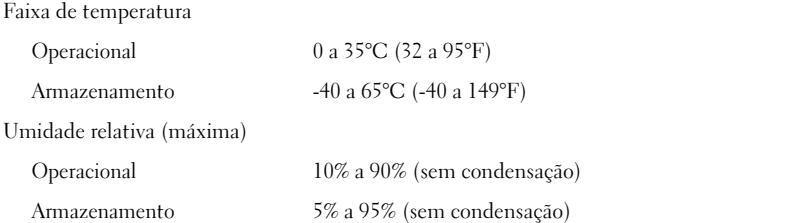

#### Como encontrar mais informações e recursos

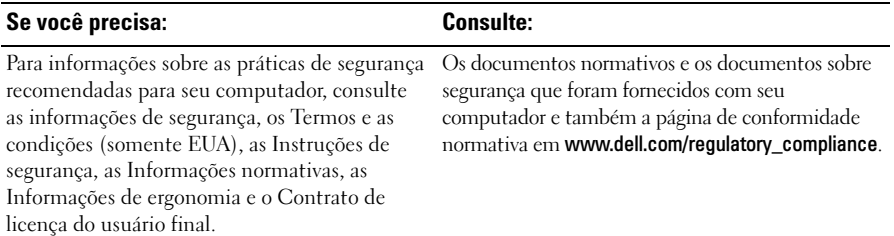

<sup>—&</sup>lt;br>As informações deste docu<br>© 2009 Dell Inc. Todos os e<br>É terminantemente preibide **As informações deste documento estão sujeitas a alteração sem aviso prévio © 2009 Dell Inc. Todos os direitos reservados. Impresso nos EUA.**

É terminantemente proibida qualquer forma de reprodução deste material sem a permissão por escrito da Dell Inc.

Marcas comerciais utilizadas neste texto: *Dell*, o logotipo da *DELL*, e *Dell Precision* são marcas comerciais da Dell Inc.; *ATI FirePro* é uma marca comercial da Advanced Micro Devices Inc.; *Intel* é uma marca registrada e *Core* é uma marca comercial da Intel Corporation nos Estados Unidos e em outros países; *NVIDIA Quadro* é marca registrada da NVIDIA Corporation nos Estados Unidos e em outros países.

Os demais nomes e marcas comerciais podem ser usados neste documento como referência às entidades que reivindicam essas marcas e nomes ou aos seus produtos. A Dell Inc. declara que não tem interesse de propriedade sobre marcas comerciais e nomes de terceiros.